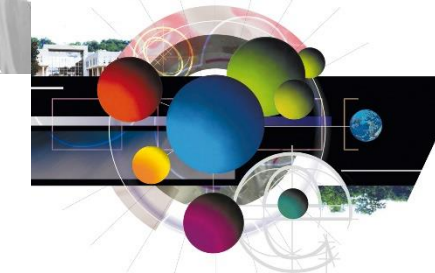

## L'Université d'Orléans

un campus européen pour étudier et vivre a european campus for international study

## **Réussir son année De**

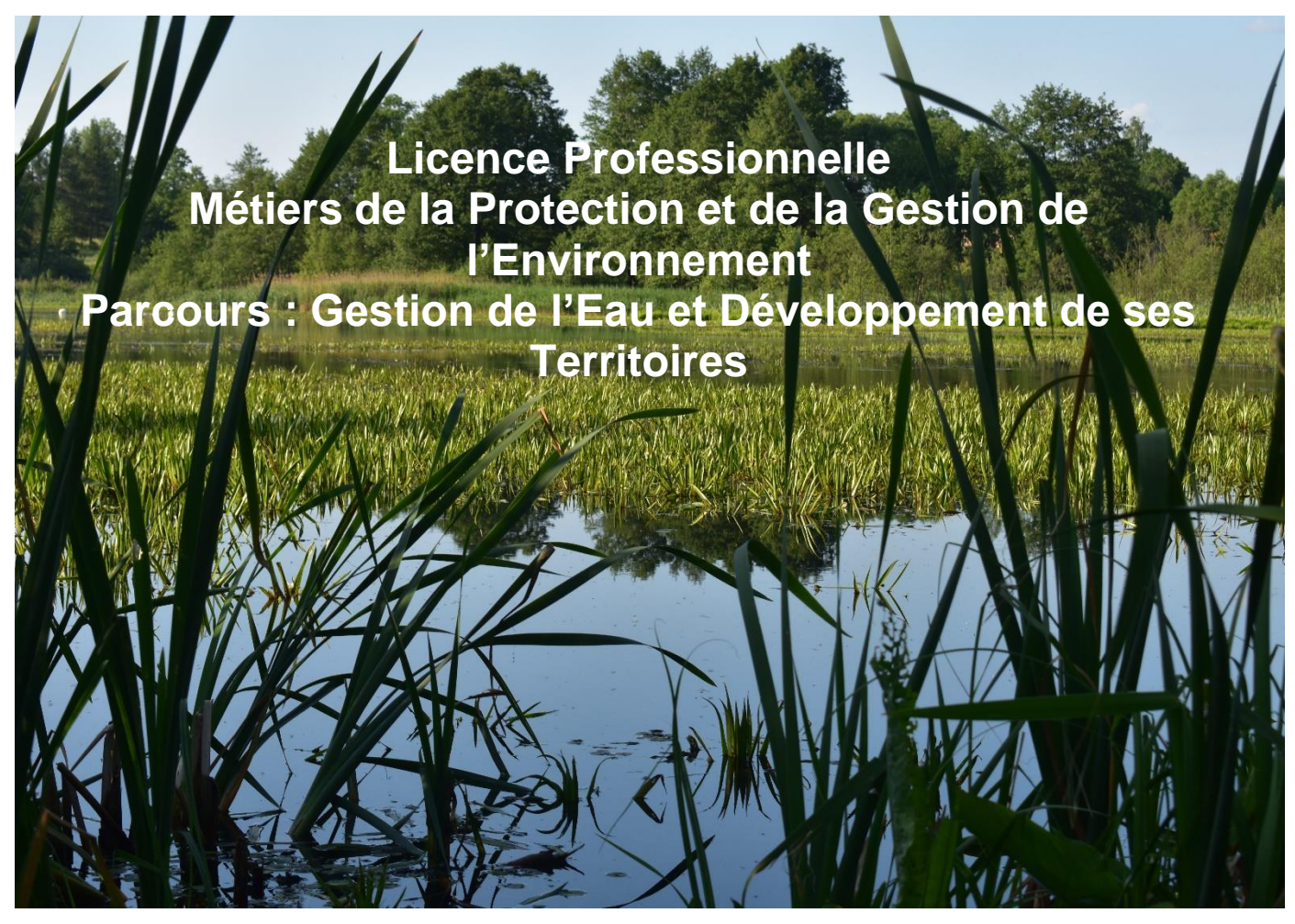

**Responsables de la formation :**

**Mme Caroline LE CALVEZ [caroline.le-calvez@univ-orleans.fr](mailto:caroline.le-calvez@univ-orleans.fr)**

**M. Pascal BARTOUT [pascal.bartout@univ-orleans.fr](mailto:pascal.bartout@univ-orleans.fr)**

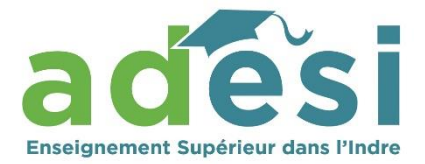

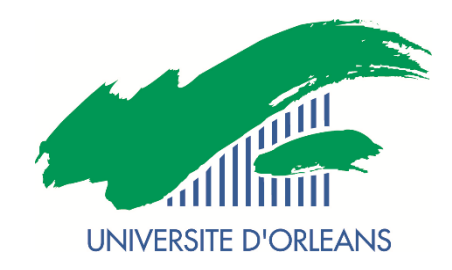

# **Livret étudiant** Année universitaire 2019-2020

## **SOMMAIRE**

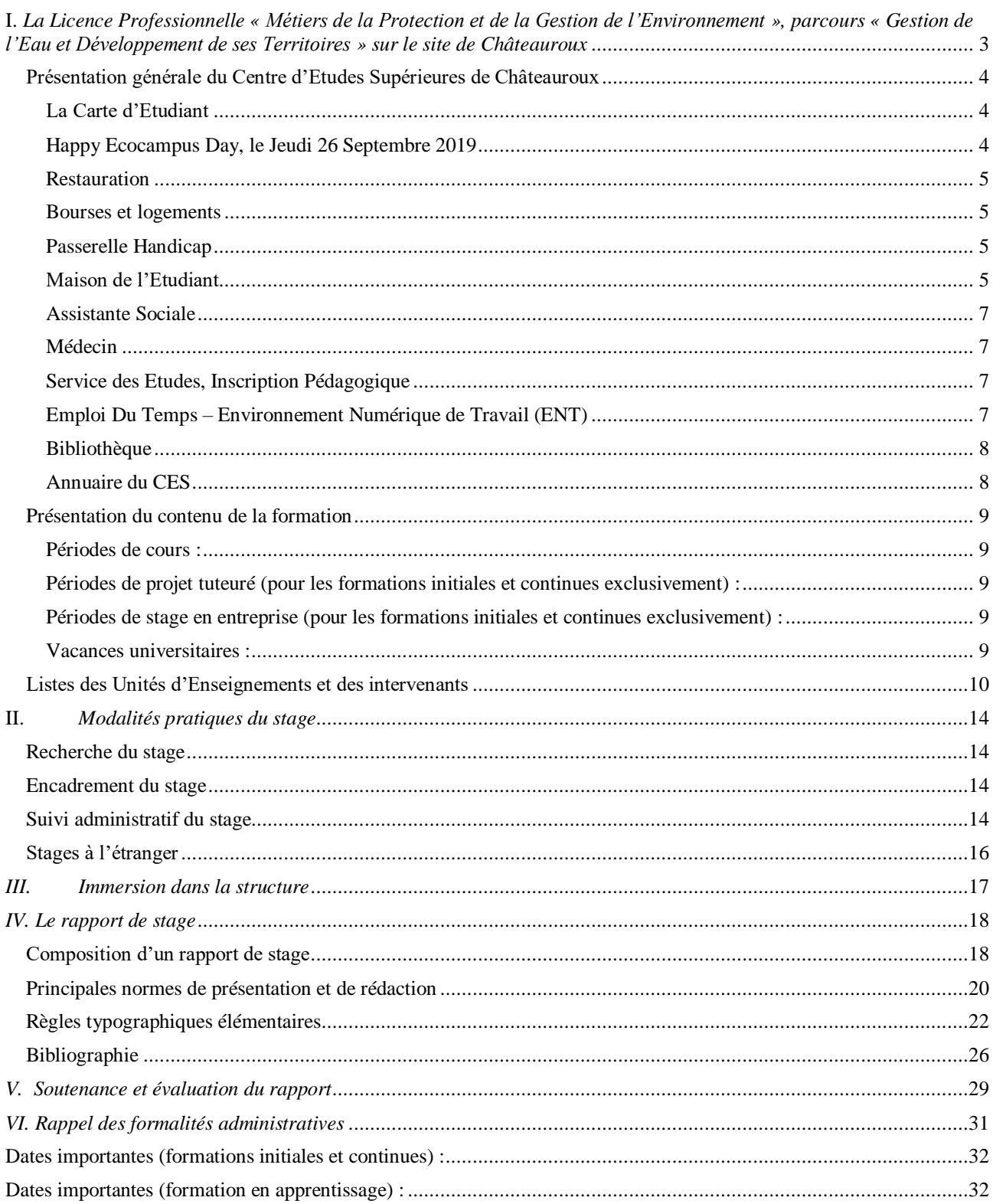

## <span id="page-2-0"></span>**I. La Licence Professionnelle « Métiers de la Protection et de la Gestion de l'Environnement », parcours « Gestion de l'Eau et Développement de ses Territoires » sur le site de Châteauroux**

La LP GEDT est spécialisée dans les métiers de l'eau et plus particulièrement dans sa gestion (problématiques de réseaux, d'assainissement, de géothermie, de limnologie, d'hydrogéologie, d'hydraulique douce …), ceci à l'échelle de territoires fonctionnels (urbains, agricoles) thématisés (métropole, parc naturel, corridor fluvial). L'un des enjeux majeurs est la connaissance des acteurs et des jeux d'acteurs.

Le lieu de cette formation est le Centre d'Etudes Supérieures de Châteauroux, site de l'université d'Orléans pour la partie **cours** et **pratiques géomatiques**, l'IUT de l'Indre et le laboratoire ISTO à Orléans pour la partie **laboratoire**, et certaines structures comme le Parc Naturel Régional de la Brenne (PNR) participeront de manière active pour une expérimentation *in situ*.

Avec la collaboration de L'Université d'Orléans par l'intermédiaire du Département de **Géographie**, de **Polytech** Orléans et **de l'IUT** de l'Indre (gestion), le Grand Campus orléanais, le **BRGM** « Bureau des recherches géologiques et minières » et de l'**INRA** « l'Institut national de la recherche agronomique ».

La capacité de la formation à la rentrée 2019 est de 32 étudiants (en formation **initiale**, **continue** (SEFCO) et **en apprentissage**) avec un calendrier de cours resserré sur 15 semaines calqué sur les périodes d'apprentissage.

Réunion de rentrée (formations initiales, apprentissages et continues) Lundi 02 Septembre 2019 à 9h30

Début des cours (formations initiales, apprentissages et continues) Lundi 02 septembre 2019 à 11h

**En fonction des emplois du temps visibles sur le site Internet du centre d'études supérieures**

**https://www.univ-orleans.fr/ces-chateauroux/ <https://www.facebook.com/ceschateauroux36> T. 02 54 08 52 90**

## <span id="page-3-0"></span>**Présentation générale du Centre d'Etudes Supérieures de Châteauroux**

## <span id="page-3-1"></span>**La Carte d'Etudiant**

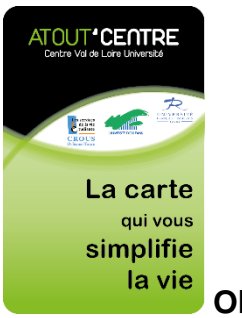

**Obligatoire pour,** 

- vous inscrire à la bibliothèque
- activer votre adresse e-mail universitaire
- accéder aux examens
- accéder au restaurant universitaire

## <span id="page-3-2"></span>**Happy Ecocampus Day, le Jeudi 26 Septembre 2019**

*Demi-journée festive* **pour faire connaissance avec tous** vos camarades de l'Ecocampus **Châteauroux** 

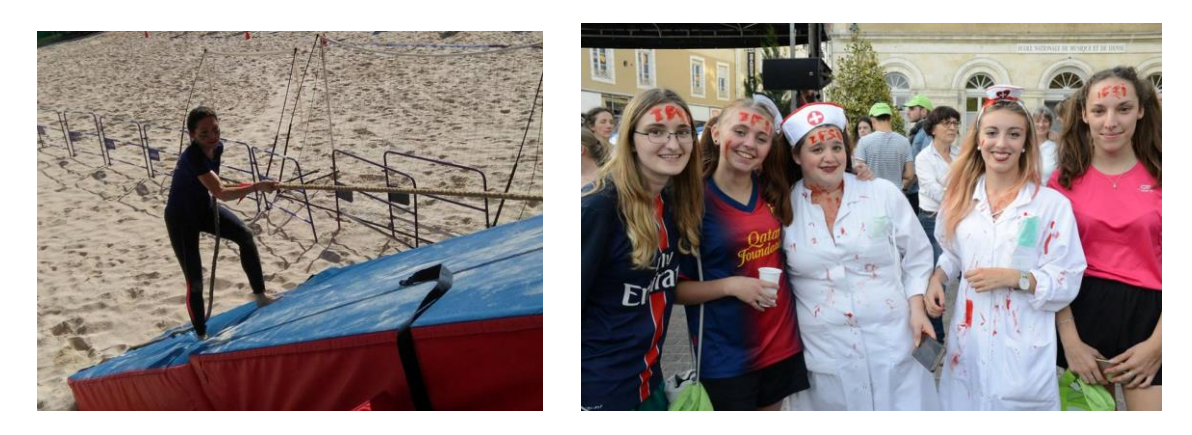

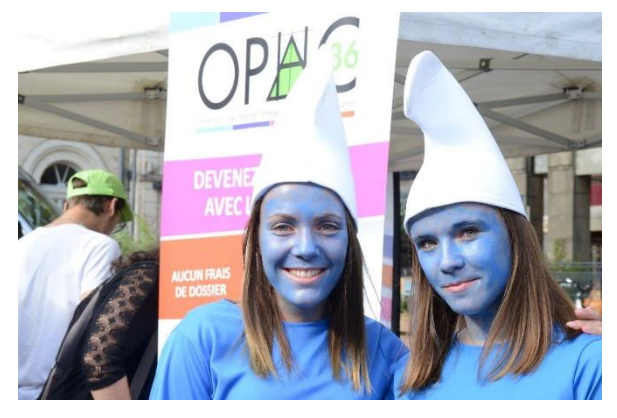

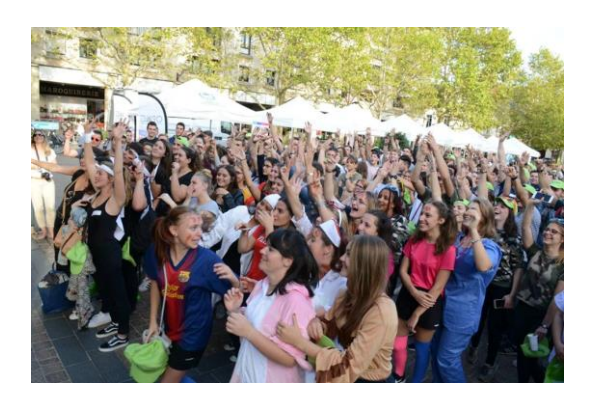

### <span id="page-4-0"></span>**Restauration**

Mme Virginie Laurière et ses collègues vous accueilleront du lundi au vendredi :

**Au Restaurant Universitaire de 11h30 à 13h30 Et À la Cafet' d'Annie de 9h30 à 15h30**

Espace Mendès France – 47, avenue François Mitterrand - 36000 Châteauroux Règlement effectué grâce à **votre carte d'étudiant « ATOUT'CENTRE** »

#### <span id="page-4-1"></span>**Bourses et logements**

Le dossier social étudiant (bourses et/ou logement) est la procédure qui permet aux étudiants d'effectuer une demande à partir du même dossier pour la bourse sur critère sociaux et le logement en résidence universitaire CROUS. Procédure à effectuer chaque année *de fin janvier jusqu'au 30 avril* via Internet sur le site du CROUS de l'académie du lieu d'études. Le CES dépend du CROUS d'Orléans.

#### **Bourse complémentaire du conseil départemental de l'Indre,**

Une bourse du Conseil Départemental de l'Indre est attribuée aux titulaires d'une bourse d'enseignement supérieur si les parents sont domiciliés dans l'Indre. Les dossiers sont à télécharger sur le site internet : [www.indre.fr](http://www.indre.fr/)

#### <span id="page-4-2"></span>**Passerelle Handicap**

Vous avez des difficultés temporaires ou permanentes liées à des troubles de la santé, à un handicap d'ordre sensoriel, moteur, psychologique, cognitif ou d'un autre ordre ou à une situation particulière (grossesse pathologique, hospitalisation...) ?

- L'Université d'Orléans met à votre disposition un service pour accompagner votre réussite.
- Une équipe qui vous accueille, vous informe et vous accompagne dans la construction de vos projets universitaires.

Personnel recruté au 02 septembre 2019 T. 02 54 08 52 94

Ou

[passerelle.handicap@univ](mailto:passerelle.handicap@univ-orleans.fr)[orleans.fr](mailto:passerelle.handicap@univ-orleans.fr)

T. 02 38 41 71 76

#### <span id="page-4-3"></span>**Maison de l'Etudiant**

Lieu mis à votre disposition ; à vous de la faire vivre grâce à vos projets culturels, sportifs, festifs…**à vous de jouer !!!**

*Cette maison accueille deux associations : l'ASEC et l'AEFC.*

**L'ASEC,** Association Sportive des Etudiants de Châteauroux, volley-ball, badminton, futsal, musculation, escalade, cricket et autres…vous seront proposés.

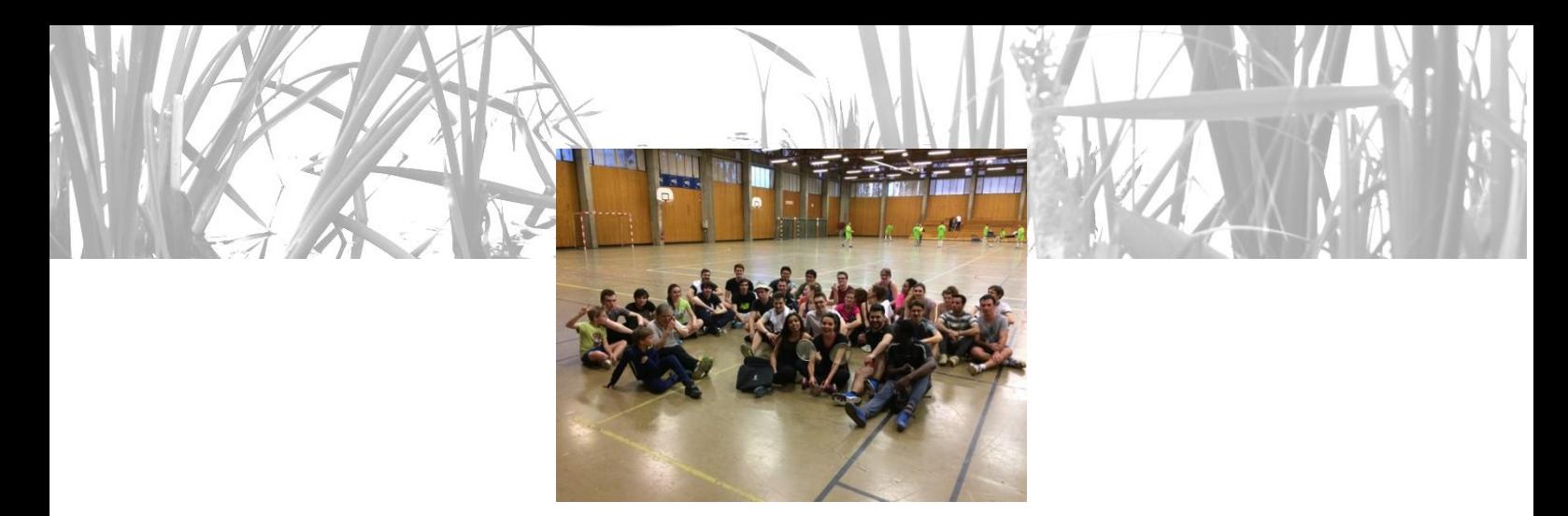

**L'AEFC,** Association des Etudiants des Facultés de Châteauroux, organisation de divers manifestations (soirées étudiantes, voyages, participation à la vie universitaire, forum, journée portes ouvertes.

Vos camarades seront à votre écoute…

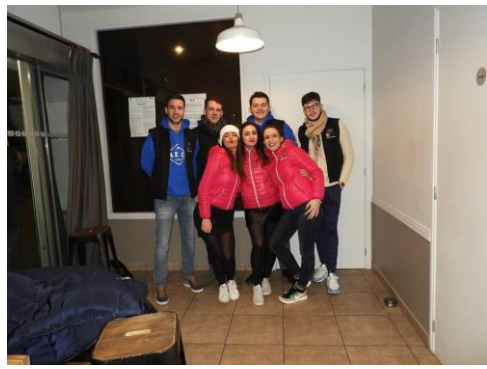

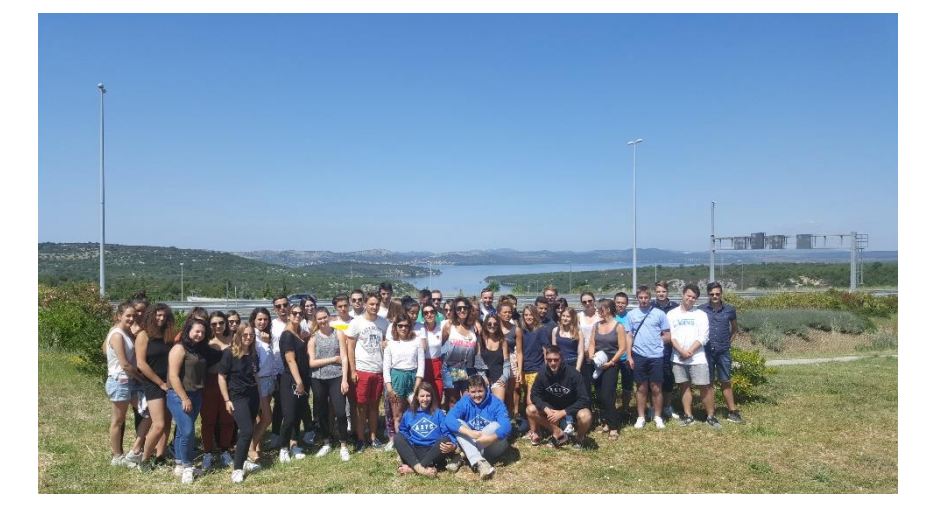

[aefcchtx@gmail.com](mailto:aefcchtx@gmail.com) https://www.facebook.com/AefcChtx/

### <span id="page-6-0"></span>**Assistante Sociale**

Mme Adélaïde BUON, sera à votre écoute une fois par mois, sur rendez-vous [: adelaide.buon@univ](mailto:adelaide.buon@univ-orleans.fr)[orleans.fr](mailto:adelaide.buon@univ-orleans.fr) – Tél. 02.38.49.49.53 - Maison de l'Etudiant, 1er étage.

#### <span id="page-6-1"></span>**Médecin**

Vous pouvez contacter l'IRSA « Institut Inter-Régional pour la Santé » pour un bilan complet ou toute autre question médicale.

M. Joël MOREAU – [joel.moreau@uc-irsa.fr](mailto:joel.moreau@uc-irsa.fr)

#### <span id="page-6-2"></span>**Service des Etudes, Inscription Pédagogique**

Procédure **obligatoire** à effectuer après votre inscription administrative. L'inscription pédagogique validera votre choix de filière, **d'unités d'enseignements** et votre inscription sur les **listes des examens**.

Toute absence doit être obligatoirement justifiée (certificats médicaux, convocation à un concours…) dans un délai maximum de **5 jours** auprès de :

[caroline.bartout@univ-orleans.fr](mailto:caroline.bartout@univ-orleans.fr) T. 02 54 08 52 91

ou en cas d'absence : [monique.delanne@univ-orleans.fr](mailto:monique.delanne@univ-orleans.fr) T. 02 54 08 52 99

## <span id="page-6-3"></span>**Emploi Du Temps – Environnement Numérique de Travail (ENT)**

Les emplois du temps seront visibles sur l'ENT dès la prérentrée. Nous vous rappelons que l'ENT est le portail personnalisé qui regroupe tous les services en ligne mis à votre disposition.

**Votre Emploi du Temps** est à consulter régulièrement car il peut être **modifié à tout moment.**

## **IMPORTANT !**

Tout échange avec les enseignants et les services administratifs se feront via votre e-mail étudiant

**-> prenom.nom@etu.univ-orleans.fr**

## <span id="page-7-0"></span>**Bibliothèque**

Accès aux ressources numériques, prêts entre bibliothèques, organisation d'ateliers de recherche documentaire, aide à la recherche documentaire par l'intermédiaire du service MICADO [\(http://scd.univ-orleans.fr/micado-vos-recherches-documentaires\).](http://scd.univ-orleans.fr/micado-vos-recherches-documentaires))..

- 6900 ouvrages, des abonnements à des périodiques spécialisés et l'accès aux ressources numériques sur le site web : [http://scd.univ-orleans.fr/liste-alphabetique-ressources](http://scd.univ-orleans.fr/liste-alphabetique-ressources-numeriques)[numeriques](http://scd.univ-orleans.fr/liste-alphabetique-ressources-numeriques)
- 8 postes informatiques avec consultation Internet et Intranet.
- Impressions et Photocopies grâce à votre carte d'étudiant « Atout'Centre »
- **PEB « Prêt Entre Bibliothèques** », vous ne trouvez pas un ouvrage dans votre BU et vous en avez besoin pour un exposé, un commentaire ou tout autre travail ; utilisez le PEB. C'est gratuit ! Le **PEB peut s'effectuer en ligne : [http://scd.univ-orleans.fr/bu-ces](http://scd.univ-orleans.fr/bu-ces-chateauroux)[chateauroux](http://scd.univ-orleans.fr/bu-ces-chateauroux)**

Pour tous renseignements : [bib.ceschateauroux@univ-orleans.fr](mailto:bib.ceschateauroux@univ-orleans.fr) – Tél. 02 54 08 52 96 / 52 84

> Lundi au jeudi 8h00 - 18h00 Vendredi 8h00 – 17h00

## <span id="page-7-1"></span>**Annuaire du CES**

#### **Responsables de la Licence Pro :**

Mme Caroline LE CALVEZ – [caroline.le-calvez@univ-orleans.fr](mailto:caroline.le-calvez@univ-orleans.fr) M. Pascal BARTOUT - [pascal.bartout@univ-orleans.fr](mailto:pascal.bartout@univ-orleans.fr)

#### **Passerelle Handicap**

Personnel à recruter Mme Anna DALEY – [anna.daley@univ-orleans.fr](mailto:anna.daley@univ-orleans.fr)

#### **Inscription administrative, dossiers de bourses**

Mme Eve-Mary LAURON – [eve-mary.lauron@univ-orleans.fr](mailto:eve-mary.lauron@univ-orleans.fr) Mme Tiaré MULLER – [tiare.muller@univ-orleans.fr](mailto:tiare.muller@univ-orleans.fr)

#### **Service des études, Inscription pédagogique** Mme Caroline BARTOUT – [caroline.bartout@univ-orleans.fr](mailto:caroline.bartout@univ-orleans.fr)

#### **Bibliothèque**

Personnel à recruter Mme Chantal HANNEQUART – [chantal.hannequart@univ-orleans.fr](mailto:chantal.hannequart@univ-orleans.fr)

## **Adjointe de direction**

Mme Amina GAILLARD – [amina.gaillard@univ-orleans.fr](mailto:amina.gaillard@univ-orleans.fr)

## **Directeur du CES**

M. Pascal BARTOUT – [pascal.bartout@univ-orleans.fr](mailto:pascal.bartout@univ-orleans.fr)

## <span id="page-8-0"></span>**Présentation du contenu de la formation**

## <span id="page-8-1"></span>**Périodes de cours :**

#### **Semestre 1**

- Du lundi 02 septembre au vendredi 13 septembre 2019
- Du lundi 07 octobre au vendredi 25 octobre 2019
- Du lundi 18 novembre au vendredi 20 décembre 2019

### **Semestre 2**

- Du lundi 20 janvier au vendredi 21 février 2020

#### <span id="page-8-2"></span>**Périodes de projet tuteuré (pour les formations initiales et continues exclusivement) :**

- Du lundi 16 septembre au vendredi 04 octobre 2019
- Du lundi 04 novembre au vendredi 15 novembre 2019
- Du lundi 06 janvier au vendredi 10 janvier 2020
- Restitutions publiques : semaine du lundi 13 janvier au vendredi 17 janvier 2020

### <span id="page-8-3"></span>**Périodes de stage en entreprise (pour les formations initiales et continues exclusivement) :**

- A partir du lundi 24 février 2020 (durée minimale de 16 semaines)
- Soutenances les lundi et mardi 29 et 30 juin 2020

#### <span id="page-8-4"></span>**Vacances universitaires :**

- Du samedi 26 octobre au lundi 04 novembre 2019
- Du samedi 21 décembre 2019 au lundi 06 janvier 2020

## <span id="page-9-0"></span>**Listes des Unités d'Enseignements et des intervenants**

## **Semestre 1 :**

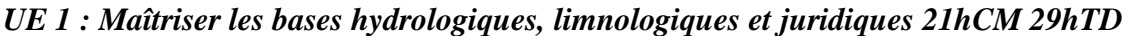

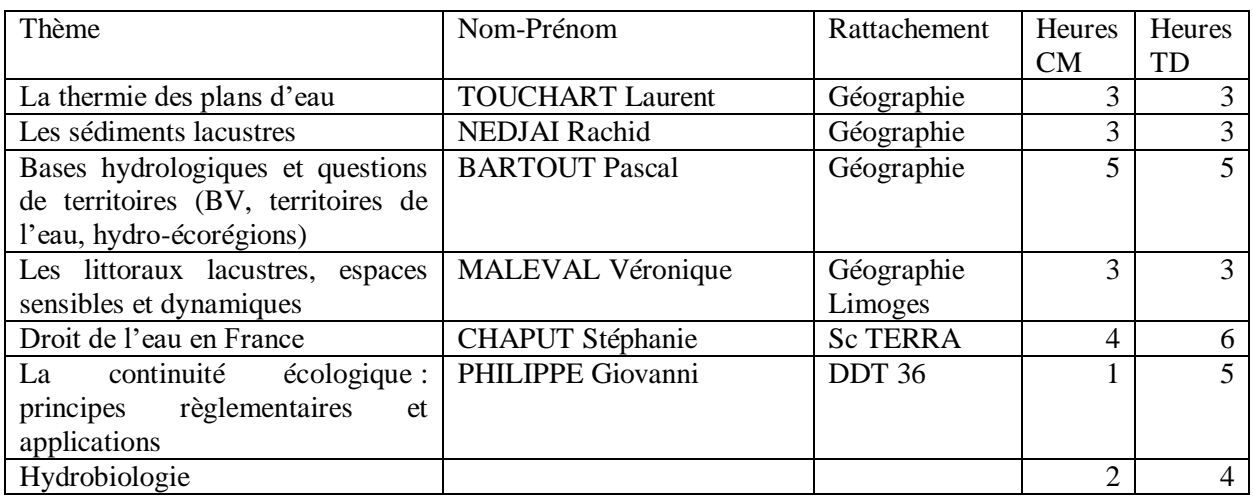

## *UE 2 : Hydrauliques 17hCM et 53hTD*

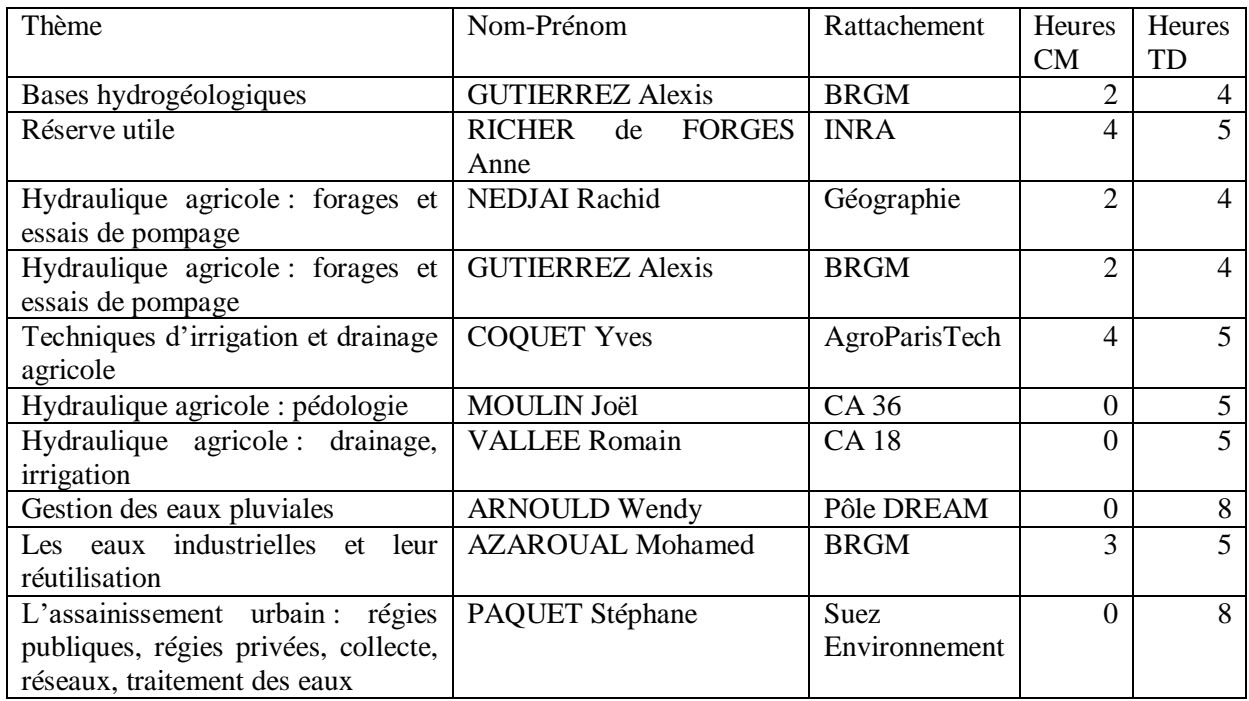

*UE 3 : Connaissances du territoire et montage de projets 10hCM 40hTD*

| Thème                               | Nom-Prénom                 | Rattachement                | <b>Heures</b>  | <b>Heures</b>            |
|-------------------------------------|----------------------------|-----------------------------|----------------|--------------------------|
|                                     |                            |                             |                |                          |
|                                     |                            |                             | CM             | TD                       |
| La compétence GEMAPI                | <b>ROMAIN Maud</b>         | <b>SMAB</b> Théols          |                | 5                        |
| Les PPRI, les PAPI                  |                            |                             |                | 5                        |
| Cohérence des dossiers des projets  | <b>LALANGE Sébastien</b>   | <b>PNR</b><br><b>Brenne</b> |                | $\overline{\mathcal{A}}$ |
| de développement : le Parc Naturel  |                            | (sortie terrain)            |                |                          |
| Régional de la Brenne               |                            |                             |                |                          |
| Diagnostic territorial              | <b>DUPAS</b> Christophe    | CD 36                       | 2              | 6                        |
| Approches environmementales dans    | <b>BOUGIO Yann</b>         | <b>DDT</b> 36               | $\Omega$       | $\overline{\mathcal{A}}$ |
| les procédures d'aménagement        |                            |                             |                |                          |
| Dossiers d'études d'impact, notices | <b>BOUGIO Yann</b>         | DDT 36                      | $\overline{c}$ | 2                        |
| et documents d'incidence            |                            |                             |                |                          |
| Paysages de l'eau et aménagement    | LE CALVEZ Caroline         | Géographie                  |                | 5                        |
| L'image paysage habitante d'un      | <b>BLOUIN-GOURBILIERE</b>  | DDT 36                      |                | $\overline{\mathcal{A}}$ |
| territoire et<br>valorisation<br>sa | Claire                     |                             |                |                          |
| touristique, l'exemple de la Brenne |                            |                             |                |                          |
| Approche palimpseste<br>d'un        | <b>TROTIGNON Elizabeth</b> | CD 36                       |                | 5                        |
| territoire de l'eau : le cas de la  |                            |                             |                |                          |
| <b>B</b> renne                      |                            |                             |                |                          |

## *UE 4 : Gestion, communication et marketing territorial 10hCM 40hTD*

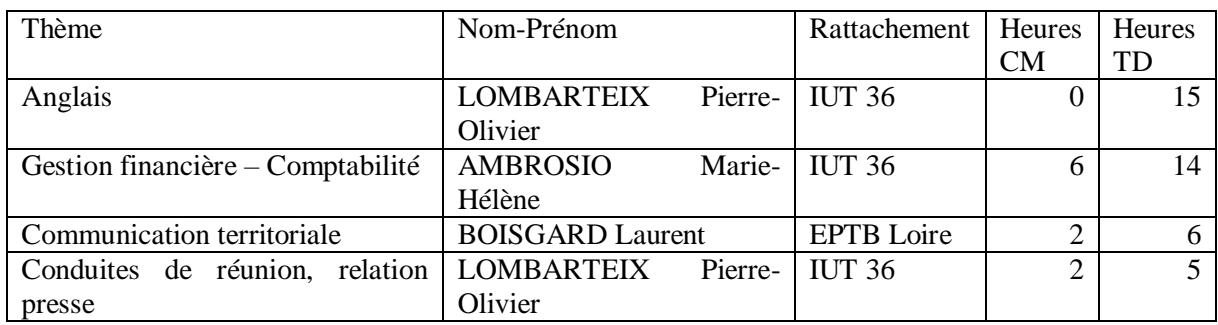

## *UE 5 : Systèmes d'Information Géographique sur l'Eau 20hTD 10hTP*

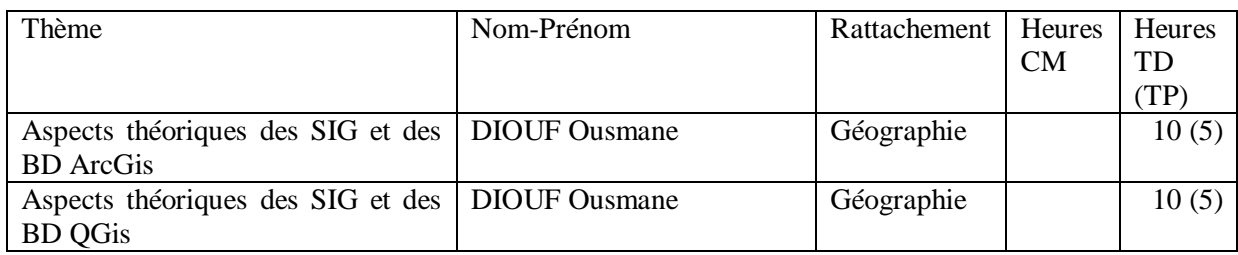

## *UE 6 : Terrains, mesures, cartographies 40hTD et 10hTP*

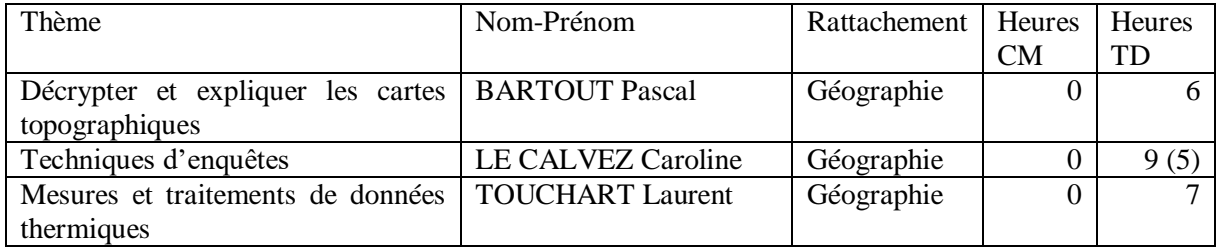

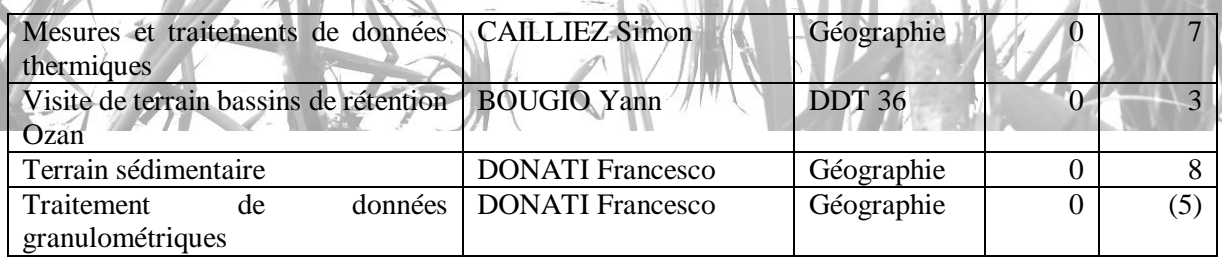

### *UE 7 : suivi de projets*

Ne concerne que les étudiants en formation initiale et continue

## **Semestre 2 :**

## *UE 1 : Gestion des territoires de l'eau 12hCM 38Htd*

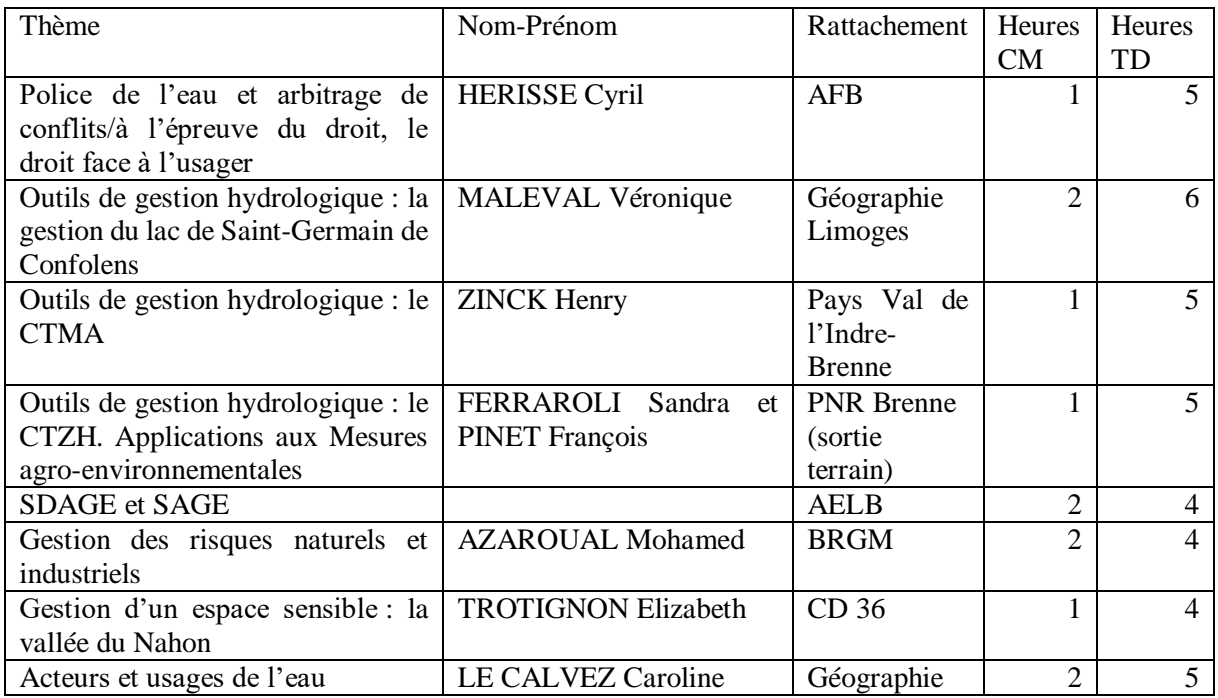

## *UE 2 : Valorisations hydrologiques 10hCM 40hTD*

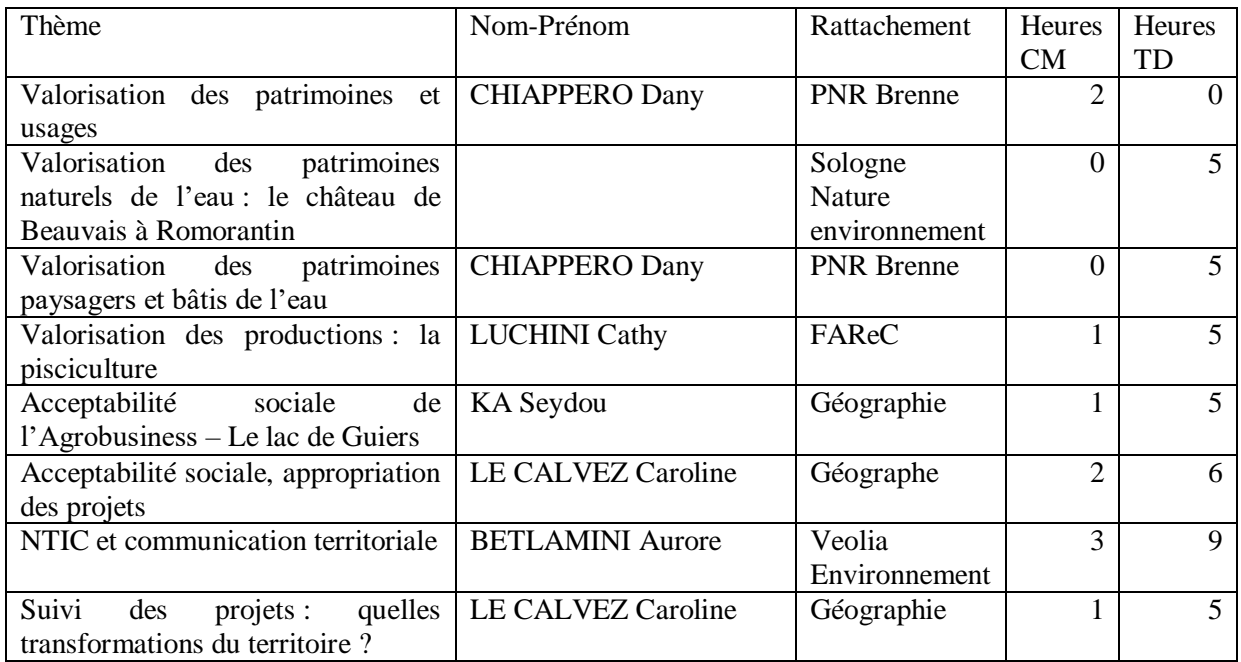

*UE 3 : Systèmes d'Information Géographique sur l'Eau 20hTD et 30hTP*

| Thème                             | Nom-Prénom               | Rattachement  | Heures   | Heures |
|-----------------------------------|--------------------------|---------------|----------|--------|
|                                   |                          |               | CM       | TD     |
|                                   |                          |               |          | (TP)   |
| SIG appliquées aux réseaux d'eaux |                          |               | $\theta$ | 3(6)   |
| pluviales                         |                          |               |          |        |
| SIG sur l'eau appliqués au monde  | <b>NASSER Tarek</b>      | Géographie    | $\theta$ | 3(9)   |
| agricole                          |                          |               |          |        |
| SIG géohistoriques                | <b>BARTOUT Pascal</b>    | Géographie    | $\theta$ | 4(2)   |
| Traitement de données thermiques  | <b>TOUCHART Laurent</b>  | Géographie    | $\theta$ | 2(4)   |
| Traitement de données thermiques  | <b>CAILLIEZ Simon</b>    | Géographie    | $\theta$ | 2(4)   |
| Adduction eau potable             | <b>MOUSNIER Geoffrey</b> | <b>SAUR</b>   |          | 6      |
| Traitement<br>de<br>carottes      | LE MILBEAU Claude et     | OSUC/Polytech | $\Omega$ | (3)    |
| sédimentaires (Orléans)           | <b>MOTELICA Mikaël</b>   |               |          |        |
| Terrain sédimentaire              | <b>MOTELICA Mikaël</b>   | Polytech      | $\Omega$ | (2)    |

## <span id="page-13-0"></span>**II.** *Modalités pratiques du stage*

Ces modalités ne concernent que les étudiants inscrits en formation initiale ou continue. **Durée du stage : 16 semaines minimum/ 6 mois maximum.**

Le stage choisi sur le territoire national ou à l'étranger vise des objectifs complémentaires :

- Mettre en œuvre les techniques acquises et/ou approfondir les connaissances pratiques sur un outil ou une application particulière aux territoires de l'eau ;

- Concevoir et mettre en œuvre des projets dans le domaine de la gestion de l'eau et de l'environnement ;

- Développer des méthodes d'études des milieux pour des organismes de gestion.

## <span id="page-13-1"></span>**Recherche du stage**

La recherche du stage relève d'une démarche personnelle et réfléchie.

#### Elle doit se faire **dès le début du premier semestre**.

Cela est important non seulement par respect pour la gestion administrative des stages mais surtout pour permettre une plus large prospection. Les propositions et offres de stage sont centralisées.

## <span id="page-13-2"></span>**Encadrement du stage**

Le stage est encadré à la fois par un **tuteur universitaire** qui est intervenu dans votre formation au cours de l'année universitaire**, et un maître de stage** dans l'entreprise d'accueil.

#### *Rôle du tuteur universitaire*

- Veille à la cohérence du contenu du stage avec les objectifs fixés dans la convention,
- Participe à la soutenance du rapport de stage et préside le jury de délibération,

Enfin, si la démarche du tuteur a pour but de contrôler la qualité du stage, elle permet aussi d'authentifier le fait que *le stage fait partie des études et constitue une activité universitaire extramuros,* laquelle sera sanctionnée par le rapport de stage.

#### *Rôle du maître de stage*

- Veille à la cohérence du travail de l'étudiant avec les objectifs fixés pour le stage,
- Assure le suivi effectif de l'étudiant dans l'entreprise ou le service d'accueil,
- Peut réorienter le sujet si nécessaire en concertation avec l'Université (tuteur),
- Evalue le déroulement du stage (fiche d'évaluation + note /20),
- Participe à la soutenance du rapport de stage et au jury de délibération (si possible),

## <span id="page-13-3"></span>**Suivi administratif du stage**

Celui-ci est assuré par la Scolarité Pédagogique en charge de votre formation à qui vous devez fournir tous les renseignements concernant votre stage. Contact :

**Mme Caroline BARTOUT** Tel : **02.54.08.52.91** Email : [caroline.bartout@univ-orleans.fr](mailto:caroline.bartout@univ-orleans.fr) Horaires d'ouverture : **Lundi, Mardi, Jeudi et Vendredi de 8h30 à 11h30, et de 13h30 à 16h00** Tout stage, sous réserve de figurer comme obligatoire au programme de l'enseignement et de mettre en pratique l'enseignement reçu, permet d'établir **une convention** entre le CES de Châteauroux et l'organisme au sein duquel se déroule le stage.

La convention de stage est un contrat établi entre les trois parties prenantes du stage, à savoir : l'entreprise ou organisme employeur, l'antenne universitaire et l'étudiant-stagiaire. Ce contrat est un engagement que l'étudiant doit respecter après signature.

## **Les conventions de stage doivent impérativement être signées au plus tard le 1 er avril 2020. Passée cette date, aucune nouvelle convention ne sera signée.**

## **Fiche de renseignements**

La compléter avec l'organisme d'accueil afin que la convention puisse être saisie.

La renvoyer complétée et signée au Bureau des Stages et de l'Insertion Professionnelle, **au moins 1 mois avant** le début du stage.

Ne pas oublier de joindre une copie de l'attestation assurance Responsabilité Civile

## **La convention de stage en 3 exemplaires**

**Un** pour l'organisme d'accueil,

**Un** pour le Secrétariat Pédagogique,

**Un** pour vous, que vous n'oublierez pas de venir récupérer auprès du Secrétariat Pédagogique **AVANT** le début du stage.

## **Tout stage ne peut être débuté sans convention de stage complétée et signée par toutes les parties.**

## **Etape 1 :**

L'étudiant remplit la fiche de renseignements et la donne au Secrétariat Pédagogique de la LP GEDT **au moins 1 mois avant** le début du stage.

## **Etape 2 :**

La gestionnaire de scolarité saisit la convention et l'envoie à l'étudiant par mail (sur votre email étudiant) avec l'attestation de stage.

## **Etape 3 :**

L'étudiant la fait signer à l'entreprise d'accueil ainsi qu'à son enseignant-tuteur et la retourne au Secrétariat Pédagogique.

#### **Etape 4 :**

La gestionnaire de scolarité fait signer la convention finalisée au directeur du Centre d'Etudes Supérieures de Châteauroux.

#### **Etape 5 :**

Le Secrétariat Pédagogique envoie un exemplaire de la convention à l'entreprise qui accueille l'étudiant ainsi qu'une grille d'évaluation du stage.

#### **Etape 5 bis :**

L'étudiant vient récupérer son exemplaire de la convention de stage au Secrétariat pédagogique de la LP GEDT **AVANT le début de son stage**.

#### **L'attestation de stage**

Ce document vous est envoyé en même temps que la convention de stage. Vous devez le remettre à votre maitre de stage à la fin de votre stage. Celui-ci doit le remplir et vous le redonner. Ce document est uniquement pour vous.

Il y est indiqué la durée effective totale du stage et le montant total de la gratification versée.

Vous devez impérativement conserver ce document.

Il est une preuve que vous avez déjà une expérience professionnelle.

Il est important aussi pour les étudiants qui ont effectué un stage **de plus de 2 mois (soit plus de 308 heures) gratifiés** car il constitue la base légale à présenter à une demande de prise en compte des périodes de stage par le régime général de la sécurité sociale pour le calcul des droits à la retraite.

En cas d'accident survenant soit au cours du travail, soit au cours du trajet, le directeur de l'organisme d'accueil doit **prévenir immédiatement** le Secrétariat Pédagogique de la LP GEDT et lui faire parvenir sans délai la déclaration d'accident du travail, à charge pour ce dernier de remplir les formalités prévues dans le délai réglementaire de 48 heures.

Pendant la période de fermeture des bureaux, en cas d'accident du travail, il vous faut aviser immédiatement la Caisse Primaire d'Assurance Maladie de l'Indre à Châteauroux avec copie du dossier à l'adresse mail directeur.ces@univ-orleans.fr. Le dossier sera ensuite régularisé par le Secrétariat Pédagogique à la réouverture du CES de Châteauroux.

## <span id="page-15-0"></span>**Stages à l'étranger**

Les différentes institutions d'accueil ne connaissent pas toujours cette formule de convention de stage.

La notion même de stage est d'ailleurs souvent inconnue dans certains pays.

L'Université d'Orléans prévoit cependant obligatoirement la signature d'une convention.

**Avant leur départ**, les étudiant(e)s doivent **impérativement** se renseigner sur les différentes **modalités administratives obligatoires**.

Ainsi, par exemple, les services d'immigration des Etats-Unis et du Canada accordent un nombre limité de permis ou de visas de travail.

En plus de l'assurance Responsabilité Civile, une assurance rapatriement est nécessaire.

Il existe des possibilités **d'aide financière pour les stages à l'étranger** qui sont :

- **Erasmus + Formation** : dans le cas d'un stage effectué dans la continuité d'une formation en Europe uniquement dans une université partenaire Erasmus,
- **Erasmus + Stage** : stage en Europe, utilisable une seule fois au cours d'un cycle universitaire, 2 mois minimum,
- **Mobi-Centre** : stage rémunéré ou non, 4 semaines minimum,
- **Bourse AMI** : aide réservée aux boursiers sur critères sociaux même pour l'échelon 0 bis, stage rémunéré ou non, 2 mois minimum

Consultez le Bureau des Stages et de l'Insertion Professionnelle ainsi que le Bureau des Relations Internationales à Orléans pour toute information complémentaire sur les aides et pour retirer les dossiers.

Consultez également les recommandations du Ministère de l'Europe et des Affaires Etrangères pour le pays qui vous intéresse ainsi que sa pastille de sécurité. (**<http://www.diplomatie.gouv.fr/fr/conseils-aux-voyageurs/conseils-par-pays>**)

Dans tous les cas, une assurance Responsabilité Civile est **impérative**. L'étudiant s'engage à disposer de cette assurance en signant sa convention de stage. L'assurance Responsabilité Civile permet à l'étudiant(e) d'être couvert(e) dans le cas où il/elle serait responsable d'un accident à l'égard d'un tiers.

Trois semaines minimum avant votre départ en stage à l'étranger, le Service des stages doit obtenir le maintien de vos droits à la législation « Accidents du travail » auprès de la Caisse primaire d'assurance maladie : deux exemplaires de votre convention de stage (un dans la langue du pays d'accueil, l'autre en français) sont adressés à la CPAM.

La CPAM délivrera alors individuellement une feuille de soins spécifique aux stages conventionnés que le Service des stages vous remettra et qui vous permettra d'obtenir auprès de votre caisse d'affiliation habituelle le remboursement de frais médicaux éventuellement engagés dans ce cadre. Cet imprimé est également téléchargeable sur internet à l'adresse : ameli.fr (formulaires, puis n° du formulaire : S3124a)

**Attention !** En cas d'accident ou de maladie lors d'un stage à l'étranger (selon les accords en vigueur), l'étudiant devra avancer les frais de soins qui lui seront remboursés à son retour en France sur la base des tarifs en vigueur.

## <span id="page-16-0"></span>*III. Immersion dans la structure*

#### **Avant le démarrage du stage**

- Préparation et appropriation du sujet de stage **en concertation avec le tuteur universitaire**.
- Travail bibliographique ciblé sur le sujet de stage proposé.
- Constitution d'un "réseau de concertation et d'échanges" (entre étudiants de la même promotion ou de ceux des promotions précédentes insérés en milieu professionnel).
- S'informer sur l'environnement professionnel du stage (conditions matérielles en général…).

#### **Pendant le stage**

- Premiers contacts avec l'entreprise d'accueil (importance de la question de l'eau dans l'activité de l'entreprise.
- Vérifier et bien cerner les contours du sujet (réunion avec le maître de stage et, au besoin contact avec le tuteur universitaire).
- Prendre des initiatives pour vérifier la cohérence du travail avec les attentes de l'entreprise d'accueil.
- Ne pas se cantonner si possible au seul rôle d'exécutant (esprit d'initiative, de créativité…)**.**

## <span id="page-17-0"></span>*IV. Le rapport de stage*

Le rapport de stage est écrit pour être lu. Il a deux objectifs principaux :

- **C'est un compte-rendu de stage** : le tuteur universitaire, le maître de stage… doivent avoir, à la lecture du rapport, une idée précise du sujet de stage, du travail effectué.
- **C'est un document technique et professionne**l qui doit permettre à un professionnel de prendre connaissance du travail effectué pendant le stage, éventuellement de le poursuivre grâce aux informations claires, précises et utiles qui s'y trouvent, de comprendre une méthode, un procédé, etc.

## <span id="page-17-1"></span>**Composition d'un rapport de stage**

Un rapport de stage comprend, dans l'ordre suivant :

- Une page de couverture,
- Un résumé en français et en anglais (abstract : être vigilant vis à vis des traducteurs automatiques disponibles en ligne),
- Un sommaire,
- Des remerciements,
- Une introduction,
- Un développement ou "corps du rapport"
- Une conclusion,
- Une table des figures,
- Une table des annexes,
- Une liste de références bibliographiques INDISPENSABLE (**Classée par ordre alphabétique**)
- Un index des termes techniques ou glossaire,
- Des annexes (dont la pagination est continue avec le reste du rapport),

**(1) La page de couverture** porte les mentions suivantes, disposées avec logique et cohérence, dans les tailles de caractères proportionnelles à l'importance de l'information

- Le **logo** de l'Université d'Orléans,
- **L'année** universitaire,
- Le **sujet de stage** (titre du rapport),
- Les **prénom et NOM du stagiaire**,
- Eventuellement, en caractères très visibles, la mention "CONFIDENTIEL"
- La mention « **Rapport de stage** »
- **Sous la direction** de :

*(Nom du responsable dans l'entreprise)* maître de stage : *nom de l'entreprise (Nom de l'enseignant)* tuteur de stage : Université d'Orléans.

#### **(2) Le résumé court :** en français et en anglais (y compris les titres et les mots clés)

Police : Arial 11

Mots clés : 6 à 8 au maximum (pas de noms de logiciels sauf cas spécifique)

Texte de synthèse comprenant 1400 à 1500 caractères (espaces non compris)

L'enchaînement des idées dans ce résumé doit tenter de fournir les réponses aux questions suivantes :

- Dans quel(s) contexte(s) s'est déroulé le stage ?
- Pour répondre à quels questions/problèmes à résoudre, solutions à trouver … ?
- De quoi dispose-t-on pour y répondre ?
- Comment a-t-on organisé la quête de la réponse à ces questions ?
- Avec quoi et suivant quelles étapes ?
- À quels résultats est-on parvenu ?
- Quelles sont les perspectives de ce travail (endogène et exogène) ?

Dans tous les cas, le résumé court ne peut se réduire à une juxtaposition des réponses aux questions cidessus. Mais en le lisant, on doit pouvoir déceler une structure organisée sur le modèle de la synthèse élargie ci-dessous.

- **(3)** Au choix : **un sommaire** (1 page maximum) ou **une table des matières** (plus développée que le sommaire): si vous optez pour un sommaire il doit figurer en début d'ouvrage, si vous préférez une table des matières elle doit figurer en fin d'ouvrage. Il(elle) commence avec l'introduction et se termine avec les annexes. Il(elle) présente le corps du rapport en suivant la hiérarchie.
- **(4) L'introduction** (2 pages maximum) expose clairement et précisément l'objet et le but du stage, les enjeux technologiques. Tout ceci passe par la formulation d'une problématique reprenant une partie des tâches effectuées durant le stage. Elle n'aborde pas le détail des méthodes, ni les résultats. Elle expose le cadre général du stage. Cette partie doit être parfaitement compréhensible pour un lecteur non spécialiste.

#### **(5) Le développement ou "corps du rapport" :**

**1 re partie** (10 pages maximum) : contexte scientifique ; contextualisation du stage, présentation de la structure et de sa demande, missions du stagiaire ; contexte territorial ; contexte règlementaire si nécessaire.

**2 <sup>e</sup> partie** (15 à 30 pages) : mise en œuvre des outils pour répondre à la demande et méthodologie (intégrer un diagramme de Gantt pour permettre de suivre le travail de l'étudiant)

**3 <sup>e</sup> partie** (15 à 30 pages) : présentation des résultats, réflexion du stagiaire sur sa pratique

- **(6) Conclusion** (2 pages maximum)
- **(7) La table des figures** : informe le lecteur de l'emplacement des figures dans le corps du rapport. Elle comprend le numéro, le titre, le numéro de page de chaque figure.
- **(8) La bibliographie** : sources papier et/ou internet, pour la mise en forme : voir en annexe. La bibliographie doit être alimentée tout au long du stage par des lectures de documents scientifiques, de rapports, etc.
- **(9) Le glossaire** : lexique des termes techniques qui ne sont pas parfaitement usuels dans la spécialité et une liste des signes, symboles, unités, abréviations, sigles. Les termes et sigles en anglais sont écrits en italiques et traduits.
- **(10) Les annexes** sont numérotées, titrées et paginées dans la continuité du rapport.

Les annexes doivent présenter un intérêt réel pour le lecteur à la recherche d'informations sur le sujet du dossier. Il peut s'agir de caractéristiques techniques trop longues pour être intégrées dans le texte principal.

## <span id="page-19-0"></span>**Principales normes de présentation et de rédaction**

### **Présentation matérielle**

Format A4, impression recto ou recto/verso au choix

Marges : 2,5 cm à l'extérieur, en haut et en bas – 1,5 cm à l'intérieur À partir du bord : En tête : 1,25 cm, Pied de page : 1,25 cm

En tête : Mention du n° et du titre du chapitre en corps 9 maximum

Pied de page : aucune mention autre que le numéro de page

Dans votre mémoire, vous devez choisir justifié.

Note : Vous remarquez l'ambiguïté des termes justification (terme général) et justifié (aligné sur la marge des deux côtés).

Note : Connaissez vous les veuves et les orphelines ? Ce sont les lignes qui se retrouvent seules en début ou en fin de page, c'est une interdiction, elles doivent être au moins deux. Dans Word, vous pouvez les interdire à l'aide du menu paragraphe.

#### **Caractères**

**Choix de la police de caractère** : une seule police de caractère pour tout le texte et pour toutes les figures.

**Taille du caractère** : le corps 12 pour le texte est bien adapté (pour les titres voir pages suivantes). Il vous est sans doute déjà arrivé de trouver qu'un texte est inconfortable à lire, soit que vous n'arriviez pas sur la bonne ligne lorsque vous passez à la ligne suivante, c'est parce qu'il y a trop de caractères sur les lignes ; soit que le rythme de passage d'une ligne à l'autre est trop rapide et « saoulant », c'est qu'il n'y a pas assez de caractères sur chaque ligne. La fourchette où se situe la lecture confortable est entre 35 et 95 caractères

#### **Majuscule (capitale) ou minuscule (bas de casse) ?**

Les temps de lecture entre majuscules et minuscules sont différents. Contrairement à une idée reçue, on met plus de temps à lire une majuscule qu'une minuscule (16 %). Donc les majuscules ne sont pas indispensables pour les titres, une taille de caractère plus importante est suffisante.

La règle en usage en France est d'accentuer les majuscules, mais devant les problèmes que cela pose en informatique, nous ne les exigerons pas. Mais, soyez d'autant plus vigilants sur la compréhension du texte. Le manque d'accent peut aboutir à l'exemple ci-dessous. Comment lisez vous ce titre de journal ? LE GENERAL CHAHUTE A L'ASSEMBLEE

Il fallait lire : le général chahuté à l'assemblée, bien sûr

Pour ces deux raisons, il vaut mieux limiter les majuscules aux titres courts et sans ambiguïté.

**Les styles de caractère** : attention certains styles sont proscrits.

Les styles de caractères acceptés : gras, italique, italique gras

Les styles de caractères proscrits : souligné, en relief, ombré.

Note : Un caractère droit gras paraît toujours plus gros qu'un caractère italique (penché) gras.

#### **Pour insérer des majuscules accentuées ou d'autres caractères spéciaux**

Avec Word, allez dans le menu insertion : caractère spéciaux. Avec illustrator utiliser le menu Glyphes

## **Paragraphes et alinéas**

La 1<sup>re</sup> ligne d'un paragraphe se nomme l'alinéa. L'alinéa peut comporter un retrait mais ce n'est pas obligatoire.

La tradition française utilise le retrait d'alinéa parce que l'on considère qu'il existe deux types de paragraphes : - ceux qui comportent une ligne blanche avant (changement de propos) et

- ceux qui n'en comportent pas (le propos de ce paragraphe est sous-jacent au précédent).

Dans Word, avant de commencer à taper votre texte, faites les réglages :

- Dans le menu Format affichez la règle et
- Déplacez le curseur d'alinéa (triangle du haut, en haut à gauche) en fonction du retrait que vous désirez (au lieu d'utiliser les tabulations qui vous obligent à une frappe supplémentaire à chaque nouveau paragraphe).

Ou mieux encore définissez les styles (menu format - styles) et ensuite appliquez les, cela vous fera gagner un temps considérable et si vous vous y prenez bien vous pourrez générer votre table des matières automatiquement.

#### **Organisation du texte**

#### **Hiérarchie**

Un mémoire (ou rapport) comporte des parties, chacune des parties comporte des chapitres, lesquels comportent à leur tour des sous-chapitres. Votre plan doit être lisible, votre lecteur doit savoir où il en est à chaque instant. Les différents titres rythment le texte, le découpent, donnent des repères. Pour normer au mieux votre texte afin que la hiérarchie soit sans ambiguïté, trois éléments sont à votre disposition

- Les blancs intercalés entre le corps du texte et les titres
- $\checkmark$  La taille des caractères,
- Les styles des caractères.

Le blanc qui précède le titre est toujours plus important que celui qui le suit. Autrement dit un titre doit toujours être plus proche du texte qui le concerne que du texte précédent.

Plus le titre est "haut" dans la hiérarchie, plus le blanc qui le précède doit être important.

**Dans le texte, tout titre qui n'est pas centré doit être collé à la marge**. Les seuls endroits de votre rapport où sont admis les décalages horizontaux sont les sommaire ou tables des matières.

La taille des titres se détermine en fonction de celle du corps de texte. La hiérarchie se construit à partir du bas, en tenant compte de la règle de base (au moins 35 caractères mais pas plus de 95 caractères sur la même ligne). Dans votre mémoire, le texte étant en corps 12 de style standard,

- le titre le plus bas de la hiérarchie sera, au moins, de corps 12, en italique gras, un caractère droit gras paraissant toujours plus gros qu'un caractère italique (penché) gras.
- le suivant en corps 12 droit gras,
- le suivant en corps 14 droit gras.
- et ainsi de suite.

Un conseil, ne multipliez pas inutilement les sous-parties.

Outre les styles de caractères : standard (droit normal), gras, italique, italique gras, vous avez à votre disposition des capitales (majuscules) et des bas de casse (minuscules). La capitale est plus grande qu'un caractère en bas de casse. Dans la hiérarchie, elle sera donc utilisée pour les titres les plus importants. Lorsque vous avez utilisé une minuscule dans un titre, vous ne pouvez pas utiliser une majuscule (même d'un

corps inférieur) pour un titre de niveau inférieur.

#### **Numérotation des titres**

Lorsque vous choisissez un plan en plusieurs parties, elles-mêmes subdivisées en plusieurs chapitres, ne laissez aucune ambiguïté dans votre numérotation. Choisissez par exemple une numérotation en chiffres romains pour les différentes parties et passez à une numérotation en lettres pour les chapitres.

Vous pouvez aussi utiliser la numérotation scientifique à l'intérieur des chapitres ou numérotation emboîtée (1. 1.2). Dans ce cas, veillez à ce que les chiffres soient de tailles différentes pour faciliter la lecture. Vous pouvez aussi panacher ces deux méthodes.

#### **Numéros de page**

Toutes les pages sont comptées mêmes si leur numéro n'est pas inscrit. Les rectos (pages de droite) sont toujours impairs. Les versos (pages de gauche) sont toujours pairs.

### **Figures (cartes, schémas, graphiques, tableaux, photographies, etc.)**

#### **Vous rédigez un travail de géographe, donc n'oubliez pas les cartes réalisées par vos soins !**

Les figures ne doivent jamais déborder le cadre général qui a été défini par les marges, ni en hauteur, ni en largeur.

Toutes les figures doivent être présentées verticalement. Le format paysage est à éviter. L'expérience montre qu'une réduction ne nuit pas à la lisibilité, ce serait même plutôt le contraire.

Que ce soit un graphique, une carte, un schéma, un tableau ou une photographie, tous ces éléments sont regroupés sous la rubrique **figure** et doivent être numérotées dans l'ordre.

Les doubles ou triples numérotations qui pourraient donner sur la même page Graphique n° 36, Carte n° 12, Schéma n° 3 sont proscrites.

Les titres des figures sont toujours placés au dessous de celles-ci.

## <span id="page-21-0"></span>**Règles typographiques élémentaires**

#### **Les abréviations**

Règles générales :

- Une abréviation qui ne se compose que des premières lettres du mot se termine par un point : référence = réf.
- Une abréviation qui se termine par la dernière lettre du mot ne comporte pas de point final : boulevard  $=$  bd.
- L'abréviation des groupes de mots ne comporte pas de point final : s'il vous plaît : SVP ou svp.

Il y a cependant des exceptions consacrées par l'usage.

On abrège par ex. : Et cetera : etc. (pas de point de suspension ni de répétition)

Monsieur : M. (et non Mr.)

Paragraphe : § (ne se répète pas § 1 et 2)

**Mesures légales** : ces abréviations sont invariables au pluriel. km, min…

#### **Nombres ordinaux** :

- Premier, premiers, première, premières : 1<sup>er</sup>, 1<sup>ers</sup>, 1<sup>re</sup>, 1<sup>res</sup> . Si vous voyez souvent écrit eme, ème voire même ième, sachez que ce sont des pratiques archaïques qui sont abandonnées depuis longtemps par les professionnels de l'édition.
- · Deuxième, deuxièmes : 2<sup>e</sup>, 2<sup>es</sup>
- Deuxième ou second : on emploie deuxième quand l'énumération peut aller au-delà de deux et second quand l'énumération s'arrête à deux.
- Primo, secundo, tertio : 1°, 2°, 3°

Note : er, re et e sont placés en exposant.

Il en va de même pour les siècles : ils s'écrivent obligatoirement en chiffres romains suivis de e en exposant. Si vous abrégez complètement cela donne par exemple : XIV<sup>e</sup> s.

#### **Points cardinaux**

Nord, Sud, Est, Ouest : N, S, E, O ou W Ils sont composés en bas de casse (minuscules) s'ils sont :

- Employés adjectivement, par exemple : suivre un axe nord-sud, seule exception : Pôle Nord
- Employés substantivement, par exemple le vent du sud.

Par contre lorsque les points cardinaux désignent une partie du monde, ils sont composés avec une capitale (majuscule) initiale, par exemple : le Sud tunisien.

#### **Majuscules et minuscules**

Les règles sont complexes et les habitudes différentes suivant les pays. Si les anglo-saxon mettent des capitales partout, ce n'est pas le cas en France, par exemple on ne met pas de majuscule au titre des personnes (directeur, professeur) lorsqu'on les mentionne dans un texte.

#### **Règle générale**

On compose avec une capitale initiale :

- Le mot qui commence une phrase ou une citation complète : elle lui demanda "Avez-vous trouvé ce livre ?"
- Les patronymes, les prénoms, les surnoms
- Les noms de peuples, les habitants des régions ou des agglomérations : les Espagnols, les Alsaciens, les Grenoblois. Par contre, le nom des langues commence par une minuscule : l'espagnol, le français, etc.

On écrira donc : un agent de police, la commission des finances, l'état-major.

#### **Organismes d'états**

L'académie d'Orléans mais l'Académie de médecine L'université d'Orléans, La préfecture du Loiret Le Muséum d'histoire naturelle Le Collège de France Les Nations unies

#### **Titres**

Le ministre de l'Éducation nationale M. le professeur Jean-Claude Duce

#### **Sigles et acronymes**

Les sigles ou acronymes ne comportent pas de séparations, ils se composent avec ou sans points : EDF, RAPT, HTML,

S'ils se prononcent aisément ils sont en bas de casse : Assedic, Unesco.

#### **Chiffres**

- Ce village, de 1245 habitants, possède 27 km de voies communales réparties sur une surface cadastrée de 25 500 ha 450 ca.
- Enregistrement programmé à 23 h 15.

On compose en chiffres romains les divisions principales d'un ouvrage, les régimes politiques, dynasties, salons, conciles…

#### On compose en lettres

- Les nombres inférieurs à 10 : ce document comprend trois parties. Il y a quatre ans...
- Les nombres employés comme substantifs : entrer en sixième
- Les fractions d'heures suivant les mots midi et minuit : midi vingt, minuit dix-sept
- Certaines expressions : les années soixante, la guerre de Trente ans.

#### **Chiffres composés**

- dix-huit, quatre-vingt-dix, vingt et un
- cent vint-deux, trois cent trente et un
- mille neuf cent quatre-vingt-seize
- quatre-vingts mais quatre-vingt-un
- trois cents mais trois cent dix ou sept cent mille

#### **Date**

Contrairement à l'usage répandu par certains logiciels tels qu'Excel, dans un texte vous ne devez pas écrire une date en séparant les différents éléments par ce signe / mais par un tiret. De plus cette pratique nuit à la lisibilité, jugez en vous-même : 11/10/2004 ou 11-10-2004.

#### **Téléphone, fax**

Téléphone 02 38 41 71 71 – Fax 02 38 41 70 69

#### **Ponctuation**

#### **Les phrases se terminent par un point final, un point d'exclamation, un point d'interrogation ou des points de suspension.**

La virgule sépare les parties d'une proposition ou d'une phrase à condition qu'elles ne soient pas déjà réunies par les conjonctions et, ou, ni. Elle sépare les énumérations. Elle isole les mots mis en apostrophe. On ne met pas de virgule avant une parenthèse, un tiret ou un crochet.

Le point virgule sépare différentes propositions de même nature.

Les deux-points introduit une explication, une citation, un discours, une énumération.

Les points de suspension sont toujours au nombre de trois, il n'y a aucune ponctuation avant, ils sont toujours collés au dernier mot.

Les guillemets "informatiques" sont si simplifiés qu'il est impossible de respecter les règles typographiques françaises traditionnelles. Le point final se met avant ou après le guillemet fermant suivant le contexte, il n'est pas doublé.

Les parenthèses intercalent une précision dans la phrase.

Les crochets indiquent une précision à l'intérieur d'une parenthèse ou une coupure dans une citation.

Employé seul, le tiret long signale chaque terme d'une énumération ou le changement d'interlocuteur dans un dialogue. Employés par paires, ils s'utilisent comme les parenthèses, en fin de phrase, le second tiret est supprimé avant le point final.

#### **Les citations**

On utilise (…) ou […] : le brave Martin écrivait « A mon avis (…) tout ceci n'a aucune importance », et il avait raison.

Les citations latines s'écrivent en italique, de même que les expressions en langue étrangère, le titre des œuvres.

#### **Les énumérations**

- Elles sont introduites par un deux-points ;
- Les énumérations de premier plan sont introduites par un tiret et se terminent par un point-virgule, sauf la dernière par un point final ;
- Les énumérations de second rang sont introduites par un tiret décalé et se terminent par une virgule.

#### **Les titres et inter-titres**

Quand le découpage des lignes permet d'en comprendre le sens, on ne met pas de point, de virgule ou de point virgule.

#### **Espaces en usage avant et après les signes de ponctuation**

- Points et virgule sont suivis d'un blanc.
- Point d'interrogation, point d'exclamation, point-virgule et deux-points sont suivis d'un blanc et précédés d'une "espace fine insécable"

Dans Word, pour introduire un espace insécable : Ctrl + Majuscule + barre d'espacement un tiret : Ctrl + Majuscule + - (tiret)

- Les quillemets sont de deux sortes :
	- Les guillemets à la française ouvrant « , fermant », ils comportent une espace après le guillemet ouvrant, une espace avant le guillemet fermant. Ce type de guillemet est plutôt utilisé pour les citations. Le point final est situé avant l'espace et le guillemet : par ex. : Jupiter dit un jour « Que tout ce qui respire s'en vienne comparaître au pied de ma grandeur. »
	- Les guillemets anglais : ouvrant ", fermant " ne comportent pas d'espaces. Ils sont souvent utilisés pour mettre un mot en "évidence" mais vous pouvez aussi utiliser les guillemets français.
- Un guillemet ne doit jamais se trouver seul en début de ligne.
- Les apostrophes et traits d'union ne sont ni précédés ni suivis de blancs.
- Le tiret est précédé et suivi d'un blanc. Il existe trois sortes de tirets
	- $\checkmark$  Tiret simple.

Il s'utilise pour les coupures de mot (césures) : il n'y a pas d'espace avant ni après, et les traits d'union : il n'y a pas d'espace ni avant ni après

 $\checkmark$  Tiret moyen

Il sert pour les énumérations, il y a un espace entre le tiret et le mot

Tiret long

Il à la même fonction que les parenthèses, —il n'y a pas d'espace à l'intérieur des deux signes, comme ici—

Les points de suspensions sont suivis d'un blanc, pas d'espace et surtout pas d'autre ponctuation avant.

#### **Signes mathématiques**

-, =, + ces signes sont toujours composés avec un espace avant et un espace après, attention, ils ne doivent pas ne doit pas se retrouver seul en fin de ligne. Mettez un espace insécable entre le signe et le chiffre. / : ce signe indique divisé par, il est composé sans espace, ni avant ni après. Attention, l'usage de ce signe est limité aux mathématiques et à la linguistique. Vous ne devez, en aucun cas l'utiliser hors de ces contextes.

## <span id="page-25-0"></span>**Bibliographie**

*La bibliographie ne doit pas être prise à la légère. Toute référence indiquée dans la bibliographie doit être mentionnée dans le corps du texte. Et inversement. La bibliographie doit être triée par ordre alphabétique*

#### **SUPPORT PAPIER**

#### **Ouvrage**

Si le nombre d'auteurs est > à 3, citez les 3 premiers suivis de "et al."

AUTEUR. Titre de l'ouvrage. Tomaison. Édition. Lieu d'édition : Éditeur commercial, année de publication, nombre de pages. (Titre de la Collection, n° de la collection) ISBN (Facultatif)

**Exemples** 

GUIMELLI Christian. *Structures et transformations des représentations sociales*. Neuchâtel, Switzerland : Delachaux et Niestlé, 1994, 277 p. ISBN 2603009451

BESKOS DE. *Boundary elements XXIII*. Southampton : WIT, 2001, 496 p. (Advances in boundary elements, Vol. 10)

ISBN 1853128635

ORD Harry. *Engineering drawing and materials for mechanical engineering technicians. Vol. 2*. 2nd ed. London : English Universities P., 1965, pagination multiple. (General technical series).

BONNET M., PILVIN Ph., RAYNAUD Martin, et al. *Problèmes inverses en mécanique des solides : principes, méthodes de résolution, applications*. Paris : Institut pour la promotion des sciences de l'ingénieur, 1995, pagination multiple.

#### **Ouvrage et chapitre ayant le même auteur**

Si le nombre d'auteurs est > à 3, citez les 3 premiers suivis de "et al."

AUTEUR. Titre du chapitre. **In** : Titre de l'ouvrage. Tomaison. Édition. Lieu d'édition : Éditeur, année de publication, pagination.

ISBN (Facultatif)

**Exemple** 

HARTL Daniel L., CLARK Andrew G. *Population substructure*. **In** : Principles of population genetics. 3rd ed. Sunderland, USA : Sinauer Associates, 1997, p.111-162. ISBN 0878933069

#### **Ouvrage et chapitre ayant des auteurs différents**

Si le nombre d'auteurs est > à 3, citez les 3 premiers suivis de "et al."

AUTEUR du chapitre. Titre du chapitre. **In** : AUTEUR de l'ouvrage. Titre de l'ouvrage. Tomaison. Édition. Lieu d'édition : Éditeur, année de publication, pagination.

ISBN (Facultatif)

**Exemple** 

CHARNY Georges, SCHON Jean-Paul. *Transferts de chaleur par convection*. **In** : SACADURA J.F. Coord. Initiation aux transferts thermiques. Paris : Tec & Doc, 1993, pp.185-269.

#### **Thèse**

AUTEUR. Titre de la thèse. Discipline. Lieu de soutenance : Université de soutenance, année de soutenance, nombre de pages.

**Exemples**

MAAZOUZ A. *Mécanismes de renforcement d'un système époxy par des élastomères (réactifs ou performes) et (ou) des microbilles de verre*. Thèse LMMC. Lyon : INSA de Lyon, 1993, 274 p.

#### **Rapport de stage**

AUTEUR. Titre du rapport. DEA Spécialité. Lieu : Université, année, nombre de pages. **Exemples**

ROUSSEY Catherine. *Méthode d'indexation multilingue fondée sur la sémantique : rapport de stage de DEA*. DEA Informatique. Lyon : INSA de Lyon, 1997, 32 p.

BEAUGIRAUD Valérie. *Etude de logiciels et mise en place d'une solution informatique pour la gestion du fonds documentaire : rapport de stage, licence*. Lyon : Université Claude Bernard, Lyon 1, 1999, 49 p.

#### **Rapport**

Si le nombre d'auteurs est > à 3, citez les 3 premiers suivis de "et al."

AUTEUR. Titre du rapport. Tomaison. Numéro du rapport. Lieu d'édition : Éditeur, année de publication, nombre de pages.

#### **Exemples**

SERVIDIO Rocco, GORTLER Steven J. *Quantum versus classical learnability*. TR-04-00. Harvard : Harvard computer science, 2000, 15 p.

GUSTEDT Jens, ARNE TELLE Jan. *A Work-Optimal Algorithm on log delta n Processors for a P-Complete Problem*. RR-4174. Villers les Nancy : INRIA, 2001, 9 p.

#### **Conférence, congrès**

Si le nombre d'auteurs est > à 3, citez les 3 premiers suivis de "et al."

AUTEUR de la conférence. Titre de la conférence, date de la conférence, lieu de la conférence. Lieu d'édition : Éditeur commercial, année de publication, nombre de pages.

### ISBN (Facultatif)

### **Exemples**

REARDON F.H, THINH N. D. Eds. *36th. Heat transfer and fluid mechanics institute, 1999 june, Sacramento*. Sacramento : College of Engineering and Computer Science, 1999, 293 p.

DANESY D. Ed. *8th European space mechanisms and tribology symposium, 1999 sept., Toulouse, France*. Noordwijk : ESA publications Division, 1999, 345 p. (ESA-SP, 438). ISBN 9290927526

#### **Communication**

Si le nombre d'auteurs est > à 3, citez les 3 premiers suivis de "et al."

AUTEUR de la communication. Titre de la communication. **In** : AUTEUR de la conférence. Titre de la conférence, date de la conférence, lieu de la conférence. Lieu d'édition : Éditeur commercial, année de publication, nombre de pages.

#### ISBN (Facultatif)

#### **Exemple**

BEDAU Mark A., RONNEBURG Frank, ZWICK Martin. *Dynamics of diversity in an evolving population*. **In** : MANNER Reinhard, MANDERICK Bernard Eds. Proc. of the 2nd conf. on parallel problem solving from nature, sept.1992, Brussels, Belgium. Amsterdam : North-Holland, 1992, pp 95-104.

#### **Article de périodique**

Si le nombre d'auteurs est > à 3, citez les 3 premiers suivis de "et al."

AUTEUR. Titre de l'article. Titre du périodique, année de publication, volume, numéro, pagination. ISSN (Facultatif)

#### **Exemple**

SANCHEZ L. Rafael. *A new cyclic anisotropic model for plane strain sheet metal forming*. International journal of mechanical sciences, 2000, vol. 42, n° 4, pp. 705-728.

TALEB L., CAVALLON., WAECKEL F. *Experimental analysis of transformation plasticity*. International Journal of Plasticity, 2000. Accepté pour publication

#### **Article dans un volume avec supplément**

Si le nombre d'auteurs est > à 3, citez les 3 premiers suivis de "et al."

AUTEUR. Titre de l'article. Titre du périodique, année de publication, supplément, volume, numéro, pagination.

ISSN (Facultatif)

**Exemple** : GIESSIBL F.G., HEMBACHER S., BIELEFELDT H., et al. *Imaging silicon by atomic force microscopy with crystallographically oriented tips*. Applied Physics, A : Materials Science & Processing , 2001, suppl. 1, vol. 72 , pp. S19-S22

#### **Article dans un numéro avec supplément**

Si le nombre d'auteurs est > à 3, citez les 3 premiers suivis de "et al."

AUTEUR. Titre de l'article. Titre du périodique, année de publication, volume, supplément, numéro, pagination.

ISSN (Facultatif)

**Exemple**

OTT Pierre, LAIRON Denis, VOGTMANN Mardy. *Quel avenir pour l'agriculture biologique ?* La Recherche, 1990, Suppl., n°227, pp 28-31. ISSN 00295671

## **SUPPORT ÉLECTRONIQUE**

#### **Ouvrage**

Si le nombre d'auteurs est > à 3, citez les 3 premiers suivis de "et al."

AUTEUR de l'ouvrage. Titre de l'ouvrage [**en ligne**]. Tomaison. Édition. Lieu d'édition : Éditeur commercial, année de publication, nombre de pages. Disponible sur : <URL> (date de consultation).

ISBN (Facultatif)

**Exemples** 

CROWELL Benjamin. *Conservation laws* [**en ligne**]. 2nd Ed. Fullerton, USA : Light and Matter, 1998. Disponible sur : <http : //www.lightnadmatter.com> (consulté le 31.01.2001). ISBN 0970467028

NATIONAL ACADEMIC OF SCIENCES. *Astronomy and astrophysics in the new millennium* [**en ligne**]. Washington : National Academic Press, 2001. Disponible sur : <http://books.nap.edu/html/astronomy\_and\_astrophysics/index.html> (consulté le 31.01.2001). ISBN 0309070317

#### **Chapitre d'ouvrage**

Si le nombre d'auteurs est > à 3, citez les 3 premiers suivis de "et al." AUTEUR du chapitre. Titre du chapitre. **In** : AUTEUR de l'ouvrage. Titre de l'ouvrage. Tomaison [**en ligne**]. Édition. Lieu d'édition : Éditeur, année de publication, pagination. Disponible sur : <URL> (date de consultation).

ISBN (Facultatif)

#### **Exemple**

YOUNG Keith. *Rocks of the Austin area. Chapter 2*. **In** : Geology of the Austin area [**en ligne**]. Disponible sur : <http://www.utexas.edu/students/geo/ggtc/ch2.html> (consulté le 31.01.2001).

#### **Rapport**

Si le nombre d'auteurs est > à 3, citez les 3 premiers suivis de "et al."

AUTEUR. Titre du rapport. Tomaison. Numéro du rapport [**en ligne**]. Lieu d'édition : Éditeur, année de publication. Disponible sur : URL (date de consultation).

#### **Exemple**

LARIGALDIE S., LEFEBVRE M. MOHAMED A.K. et al. *Velocity measurements in hypersonic flows*. ONERA TP 2000-165 [**en ligne**]. Chatillon : ONERA, 2000. Disponible sur : <http://www.onera.fr/RECH/BASIS/public/web\_fr/document/DDD/305898.pdf> (consulté le 31.01.2001).

#### **Conférence, congrès**

Si le nombre d'auteurs est > à 3, citez les 3 premiers suivis de "et al."

AUTEUR. Titre de la conférence [**en ligne**]. Date de la conférence, lieu de la conférence. Lieu d'édition : Éditeur commercial, année de publication, nombre de pages. Disponible sur : <URL> (date de consultation). ISBN (Facultatif)

#### **Exemple**

BUSSIERE Jean F. Ed. *1st Pan American Conference for Nondestructive testing, 14-18 September 1998, Toronto* [**en ligne**]. Toronto : Canadian Society for NDT, 1998. Disponible sur : <http://www.ndt.net/abstract/pacndt98/pacndt98.htm> (consulté le 28.06.2001).

#### **Communication**

Si le nombre d'auteurs est > à 3, citez les 3 premiers suivis de "et al."

AUTEUR. Titre de la communication. **In** : *AUTEUR* . Titre de la conférence, date de la conférence, lieu de la conférence [**en ligne**]. Lieu d'édition : Éditeur commercial, année de publication, nombre de pages. Disponible sur : <URL> (date de consultation).

ISBN (Facultatif)

#### **Exemple**

PELLEGRINO Bruce A. *Remote visual testing (rvt) for internal pressure vessel inspection* **In** : BUSSIERE Jean F. Ed. 1st Pan American Conference for Nondestructive testing, 14-18 September 1998, Toronto [**en ligne**]. Toronto : Canadian Society for NDT, 1998. Disponible sur :

<http://www.ndt.net/article/0898/pelleg/pelleg.htm> (consulté le 28.06.2001).

#### **Site internet**

AUTEUR (ou ORGANISME). Titre de la page d'accueil [**en ligne**]. Disponible sur : <URL>. (date de consultation).

#### **Exemple**

NADJI F., BOUDIA D. *Guide de rédaction des références bibliographiques* [**en ligne**]. Villeurbanne : Doc'INSA, 2001. Disponible sur : <http://docinsa.insa-lyon.fr/docs/refbibli.html> (consulté le 14.03.2002)

DOC'INSA - INSA de Lyon. *GENIES : Génie ENergétique et Environnement, Informations et Etudes Scientifiques (Projet 3GEN)* [**en ligne**]. Disponible sur : <http://docinsa.insa-lyon.fr/gen2000/projetenr.htm> (consulté le 28.06.2001)

#### **Cédérom**

Si le nombre d'auteurs est > à 3, citez les 3 premiers suivis de "et al."

AUTEUR. Titre du cédérom [**CD-ROM**]. Lieu d'édition : Éditeur, année de publication.

#### **Exemples**

AUDISIO Sylvain Ed. *Le livre multimédia de la corrosion* [**CD-ROM**]. Lyon : LPCI, INSA de Lyon, 1999.

Ministère de l´aménagement du territoire et de l´environnement. *Circulaire du 15 février 2000 relative à la planification de la gestion des déchets de chantier du bâtiment et des travaux publics (BTP)* [CD-ROM]. Paris : CSTB, 2000. B.O. n° 00/3 du 20/03/00. Disponible sur : CD-Reef

Ministère de l'économie, des finances et de l'industrie. *Décret n° 2000-524 du 15 juin 2000 relatif à la composition du cahier des clauses techniques générales applicables aux marchés publics de travaux et approuvant ou modifiant divers fascicules* [**CD-ROM**]. Paris : CSTB, 2000. J.O. numéro 140 du 18 juin 2000. Disponible sur : CD-Reef

## <span id="page-28-0"></span>*V. Soutenance et évaluation du rapport*

## **1.** *Dépôt des documents*

L'étudiant devra dans un premier temps envoyer une version numérique par mail à son tuteur universitaire (copie au secrétariat pédagogique) au plus tard **le 19 juin 2020**.

L'étudiant devra ensuite déposer/envoyer au Secrétariat Pédagogique de la LP GEDT 2 exemplaires papier du rapport de stage au plus tard **le 23 juin 2020. Le cachet de la poste faisant foi.**

## **2.** *La soutenance*

Elle dure maximum 1H en présence du maître de stage, du tuteur universitaire et du président de jury. Les soutenances sont publiques.

a) Exposé de l'étudiant : durée **15 minutes**

La soutenance doit aborder les points suivants :

- Les objectifs demandés,
- L'entreprise (très rapide),
- Le travail réalisé, les difficultés rencontrées,
- Les résultats et perspectives,
- Une conclusion.
- b) Intervention du Maître de stage : Il donne son point de vue sur le sujet, le déroulement et la conduite du projet, l'insertion dans l'équipe, la créativité et l'esprit d'initiative, les résultats obtenus. Il peut poser des questions
- c) Intervention du tuteur universitaire :

Il intervient sur la cohérence avec les objectifs, la maturité et les qualités du candidat. Il pose des questions.

- d) Intervention du président de jury. Il pose des questions.
- e) Délibération

## **3.** *Évaluation du rapport de stage*

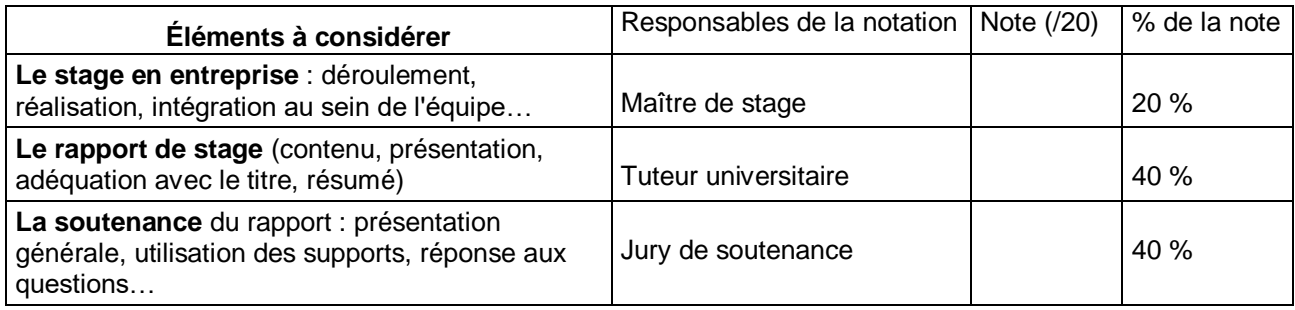

## <span id="page-30-0"></span>**VI. Rappel des formalités administratives**

#### *Vous êtes à la recherche d'un stage :*

Prenez contact et conseil auprès du Secrétariat Pédagogique de la LP GEDT ou du Bureau des Stages et de l'Insertion Professionnelle de l'UFR LLSH à Orléans (bureau 167)

⇓ *Vous avez trouvé un stage :* - Vous remplissez la fiche de renseignements en collaboration avec l'organisme d'accueil. - Vous renvoyez ce document rempli et signé au Bureau des Stages et de l'Insertion Professionnelle en passant par Mme Bartout (n'oubliez pas de joindre une attestation d'assurance Responsabilité Civile). Le service saisit la convention et vous la renvoie pour signature auprès de l'organisme d'accueil, de vous et de votre enseignant-tuteur. - Vous renvoyez la convention au Bureau des Stages et de l'Insertion Professionnelle qui fait signer le directeur de l'UFR et la renvoie à l'organisme d'accueil. - Vous venez récupérer votre convention auprès du Secrétariat Pédagogique de la LP **GEDT**  $\downarrow \downarrow$ Contactez, très rapidement, un tuteur parmi les enseignants de votre filière, en fonction de votre thème de stage, pour avoir son accord.

- Avertissez le responsable de diplôme de cet accord. A défaut, votre responsable de diplôme pourra vous attribuer le tuteur de son choix.

⇓ Vous avez terminé votre stage et rédigé votre rapport

⇓ N'oubliez pas de relier votre rapport et d'indiquer les mentions ci-dessous sur la couverture : . Université d'Orléans, UFR Collegium des Lettres Langues et Sciences Humaines, . Votre nom . Le titre du rapport . L'entreprise qui vous a accueilli en stage . Le diplôme préparé . L'année de promotion . Le nom des responsables du stage . Les différents logos (Université, UFR) ⇓ Fixez la date de soutenance en accord avec les deux responsables du stage et remettez-leur un rapport aux dates fixées dans le livret. JL Remettez un exemplaire du rapport de stage au Secrétariat Pédagogique de la LP GEDT sous forme papier pour archivage.

## <span id="page-31-0"></span>**Dates importantes (formations initiales et continues) :**

**02 Septembre 2019 : Rentrée**

- **21 février 2020 : fin des cours, début de la période de stage pour les formations initiales**
- **01 avril 2020 : date limite de signature des conventions de stage**
- **29 et 30 juin 2020 : soutenances de stages**

## <span id="page-31-1"></span>**Dates importantes (formation en apprentissage) :**

**02 Septembre 2019 : Rentrée**

- **21 février 2020 : fin des cours**
- **27 et 28 août 2020 : Soutenances**